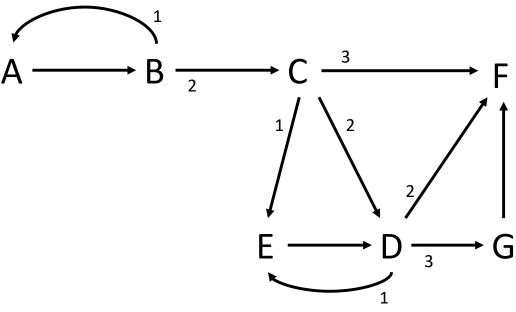

numbers indicate order of edges leaving a node